# CENG 230 *Introduction to C Programming*

Week 4 – Overview of C

Sinan Kalkan

Some slides/content are borrowed from Tansel Dokeroglu, Nihan Kesim Cicekli.

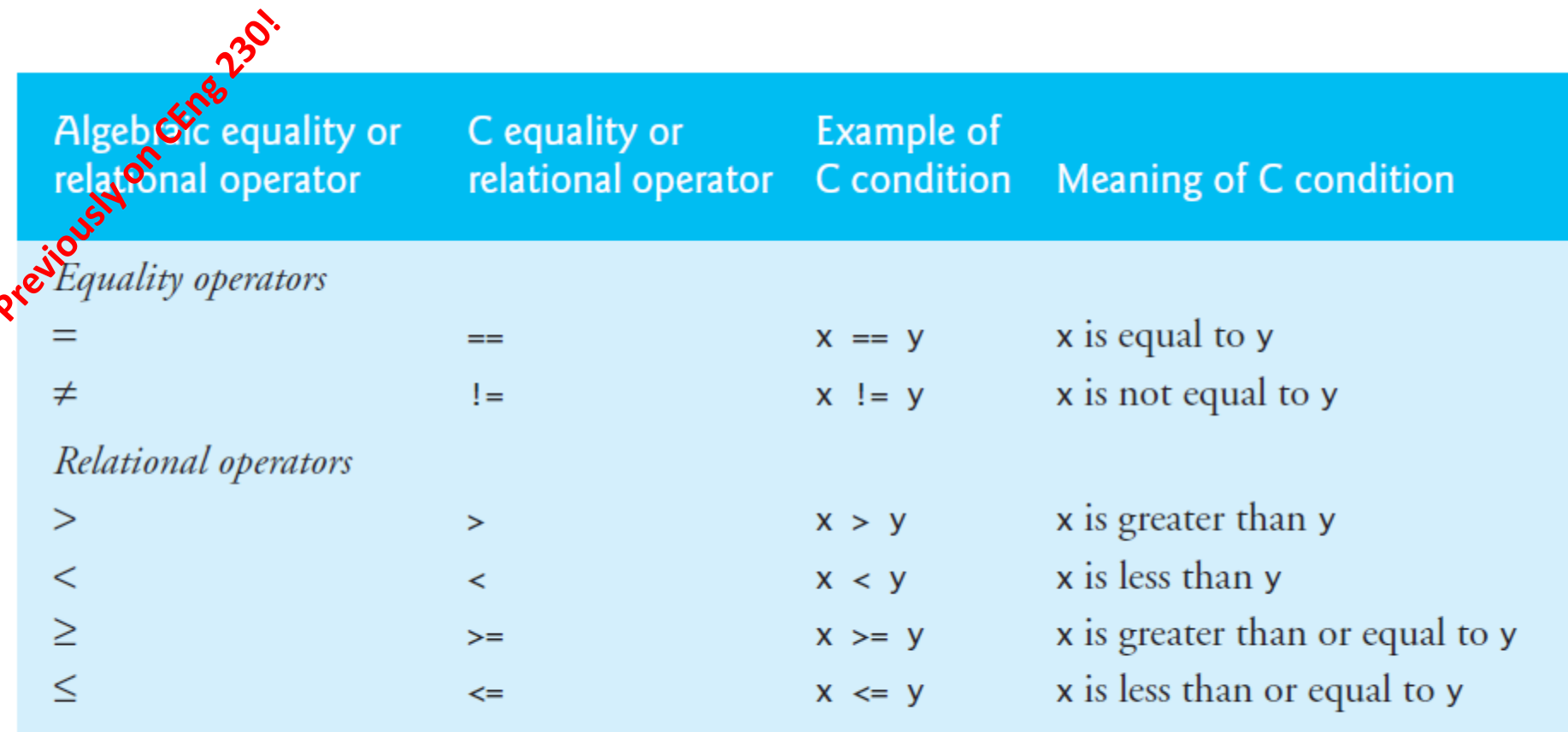

Fig. 2.12 | Equality and relational operators.

◀

- ! exclamation mark
- $=$  is assignment and  $==$  is an equality operator

# Increment, Decrement Operators

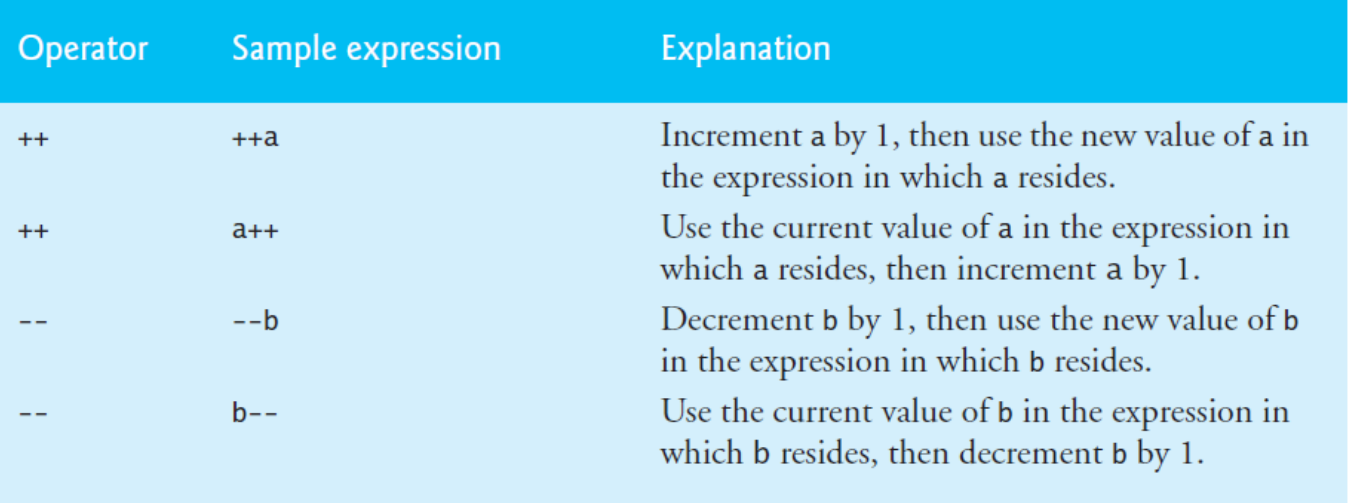

Fig. 3.12 | Increment and decrement operators

 $• + +a, -a$ 

vs

•  $a++$ ,  $a--$ 

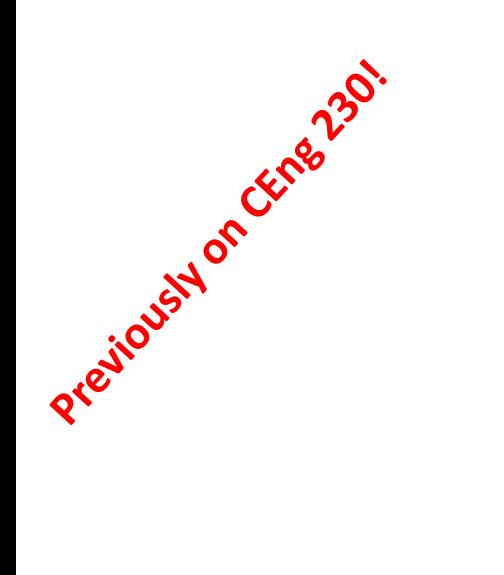

#### **Assignment operators**

 $=$  $+$   $=$  $*_{=}$  $/$ =  $\frac{9}{6}$ 

a+=10; is the same with  $a=a + 10;$ 

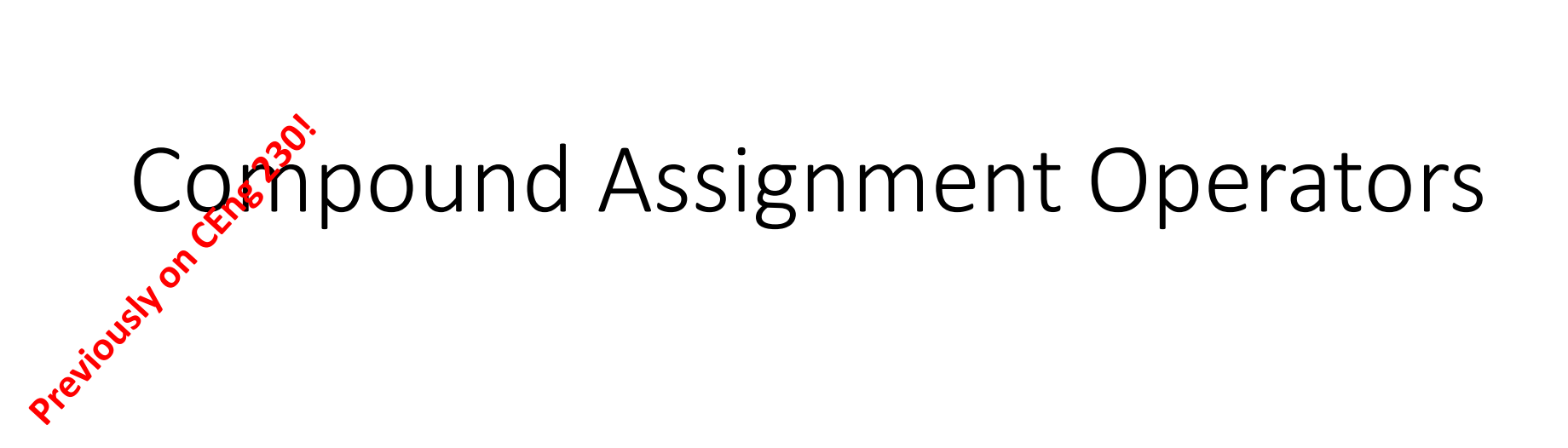

• var op= expr

• 
$$
+ =
$$
 --  $* =$  / = % =

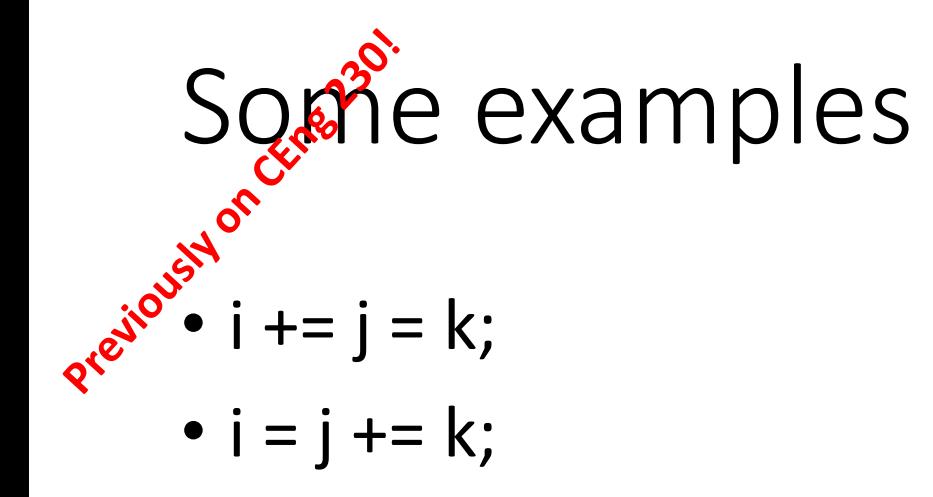

# Relational Operators  $\langle = \rangle$  > = ==  $|=$

• False means 0 (zero)

• True means anything that is not False (i.e., non-zero)

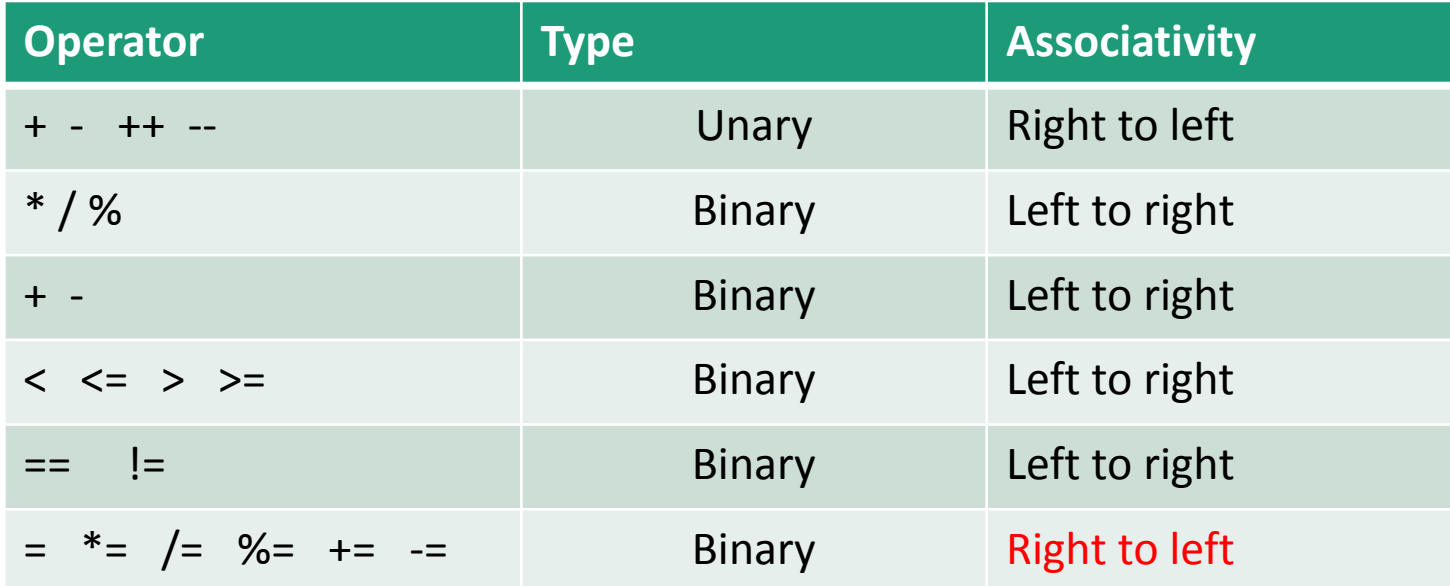

Example:  $a = b + c \le d + e = c - d$ 

# Today

- Finish up operators
- Type conversion
- Defining macros
- Examples
- Changing the flow of the program

# Logical Operators

• && || !

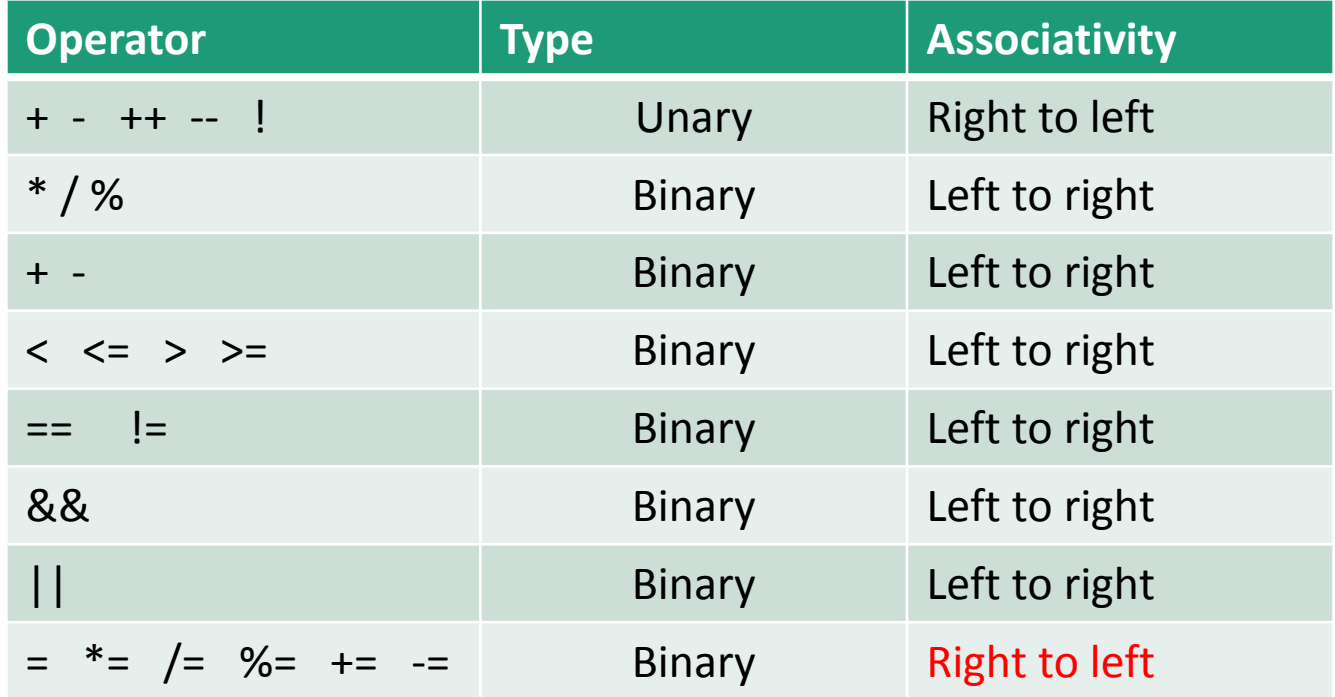

# Type conversion (casting)

#### Type conversions (casting)

float  $a = 5.25$ ; int  $b = a$ ; /\*Casting from float to int. The value of b here is **5**\*/

```
char c = 'A';int x = c;
/*Casting from char to int.
The value of x here is 65: the ASCII code of A^*/
```

```
int x=7, y=5;float z;
z=x/y;/* the value of z is 1.00 */
```

```
int x=7, y=5;float z;
z = (float)x/(float)y;/ the value of z is 1.4*/
```
#### Type conversions (casting)

printf( "Welcome :  $\%$ d",  $(3/2)$  );

**Output is :** 1 and **fraction** part of the number is lost

```
int sum = 17, count = 5;
double mean;
mean = (double) sum / count;
printf("Value of mean : %f\n", mean );
```
Value of mean : 3.400000

```
int i = 17;
char c = 'c'; /* ascii value is 99*/int sum; 
sum = i + c;
printf("Value of sum : \frac{\partial}{\partial n}, sum );
```
Value of sum : 116

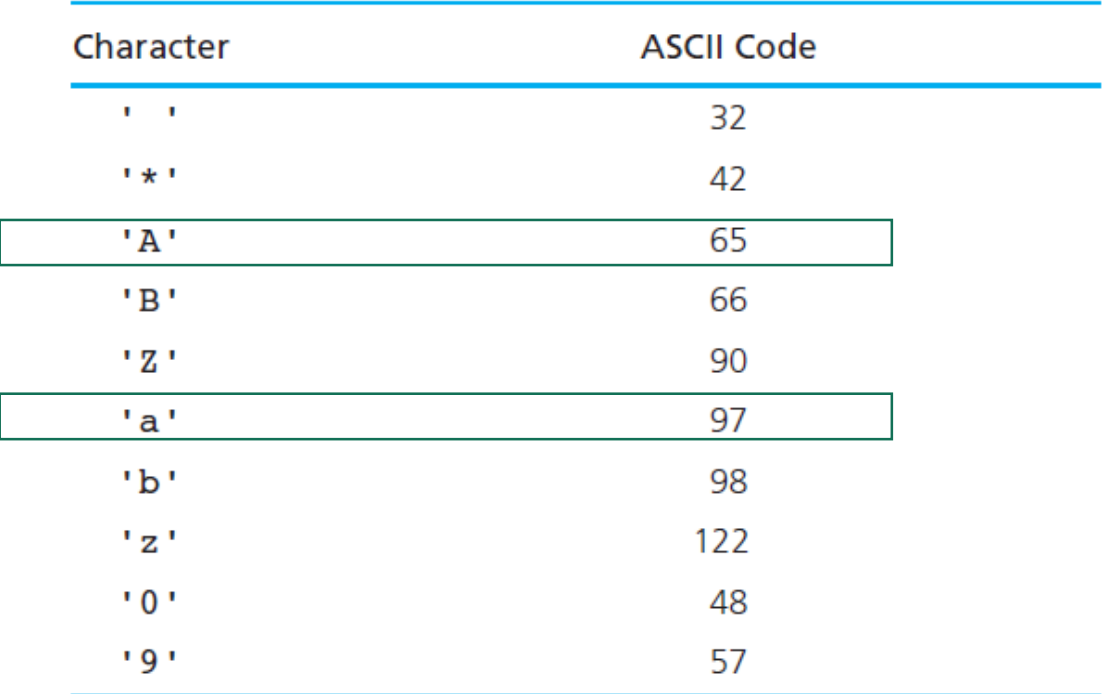

#### **TABLE 2.7** ASCII Codes for Characters

What is the result of printf("%d", 'd'-'a');

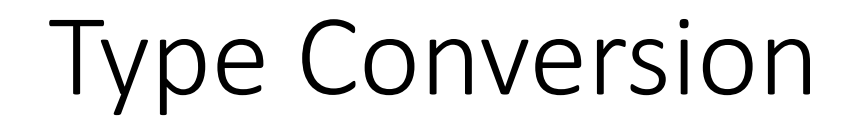

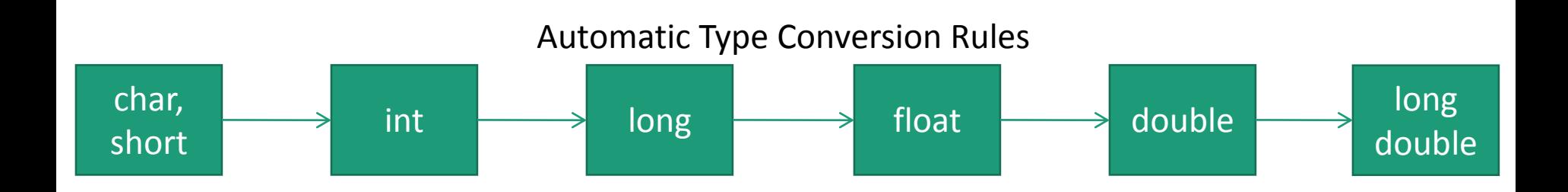

\* Advice: Avoid automatic type conversion!

**int** m, n;

**double** p , x , y;

m = 3; n = 2; p = 2.0; x = m / p; /\* 3/2.0 \*/ y = m / n; /\* 3/2 \*/

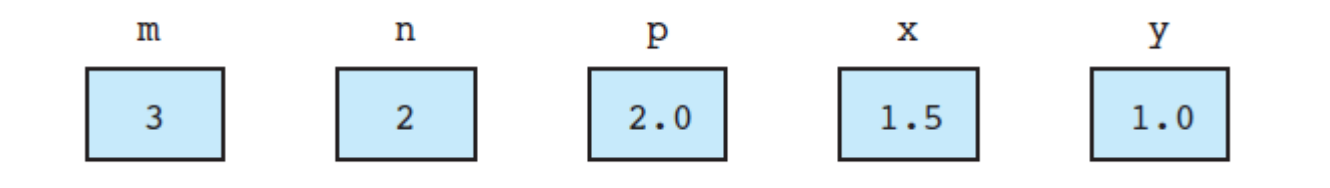

 $x = 9 * 0.5$ ;  $n = 9 * 0.5$ ;

evaluates to the real number 4.5. If x is of type double, the number 4.5 is stored in x, as expected. If n is of type int, only the integral part of the expression value is stored in n, as shown.

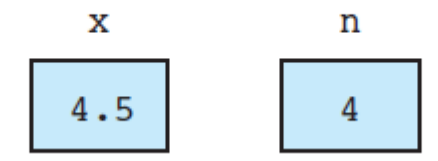

# Changing the flow of the program

*If statements*

# Changing the flow of the program

• if statements

**else if**(expr)

**if(**expr)

{ ….

}

```
if(a > b)printf("a is bigger");
else if(a < b)printf("b is bigger");
else 
        print(f''a = b'');
```
**else**

{…

}

…

{ … }

## Changing the flow of the program

- Common mistake with if statements
- **if**( $a = 10$ ) { ... }
- **if**( $a == 10$ );  $\{ \dots \}$

### Nested if statements

• **if**( … ) **if**( … ) {….} **else** {….}